**Precursores Químicos** 

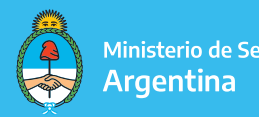

Ministerio de Seguridad

## ¿CÓMO INICIAR UN TRÁMITE? TRÁMITES A DISTANCIA - TAD

## CONSIDERACIONES GENERALES PARA LA PRESENTACIÓN DIGITAL DE TRÁMITES

Ante todo, corresponde aclararle al operador que la plataforma de Trámites a Distancia sólo modifica la forma de presentación de la documentación, no así los requisitos establecidos en el Manual de Procedimientos del Registro Nacional de Precursores Químicos, disponible en: [MANUAL DE PROCEDIMIENTOS - RENPRE](https://www.argentina.gob.ar/sites/default/files/renpre-manual-procedimientos-administrativos-resolucion-1122-19.pdf)

• La obligatoriedad de la presentación de los trámites del Registro Nacional de Precursores Químicos (RENPRE) a través de la plataforma de Trámites a Distancia (TAD) está dada por la Resolución N° 88/2018 de la Secretaría de Modernización.

• Para el ingreso a la plataforma de TAD, se requiere que el usuario cuente con clave fiscal de AFIP, nivel de seguridad 3.

• Podrá encontrar todos los **trámites pertenecientes al RENPRE**, ingresando "RENPRE" en el buscador de TAD.

• En la carátula del expediente, deberá figurar, en todos los casos, el nombre de la empresa / organismo / **persona** que se encuentra *inscripta ante el RENPRE* y no a nombre de una persona humana, salvo aquellos casos de empresas unipersonales. Para ello deberá seleccionar a quien representa en el margen superior izquierdo, en caso de corresponder.

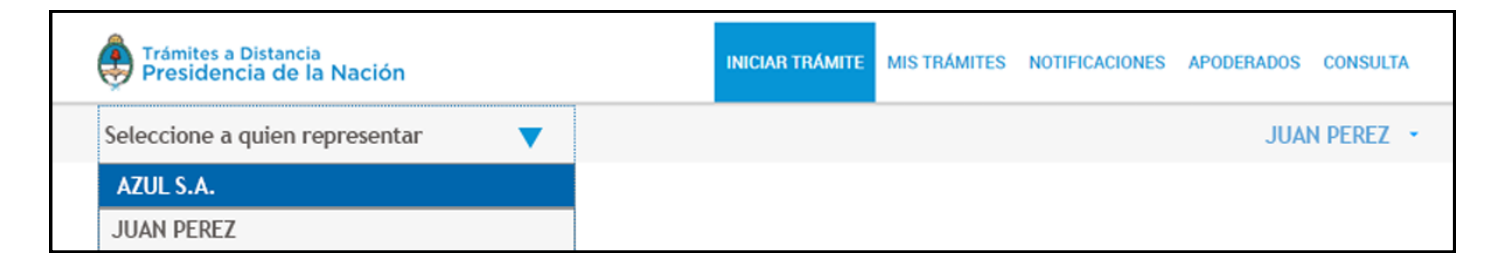

## Registro Nacional de Precursores Químicos

• En caso de que el trámite NO lo realice la máxima autoridad de la organización, la persona designada deberá encontrarse previamente apoderada a través de la plataforma TAD, opción "apoderados".

## [APODERAMIENTO EN TAD](https://www.youtube.com/watch?v=IBz1hH4GP0I)

• La documentación a cargar no requiere certificación de firma ya que la firma digital con clave fiscal de AFIP nivel 3 cumple la misma función.

• La documentación a cargar no requiere de certificación de copias, es por eso que se deberán escanear los originales y la misma debe visualizarse de manera completa y legible, de lo contrario, se requerirá que vuelva a acompañarla.

• No se aceptará documentación dirigida a la "SEDRONAR" o a la "Secretaría de Programación para la Prevención de la Drogadicción y la Lucha contra el Narcotráfico", dado que el RENPRE se encuentra dentro de la órbita del Ministerio de Seguridad de la Nación desde el año 2015, a partir de la entrada en vigencia del Decreto N° 13/15.

• Cada expediente iniciado puede contener un único trámite. No puede presentarse la documentación de 2 (dos) o más trámites en una misma gestión, ya que no resultará válido ninguno de ellos.